### Zonemaster

A new DNS testing tool

*Patrik Wallström, .SE*

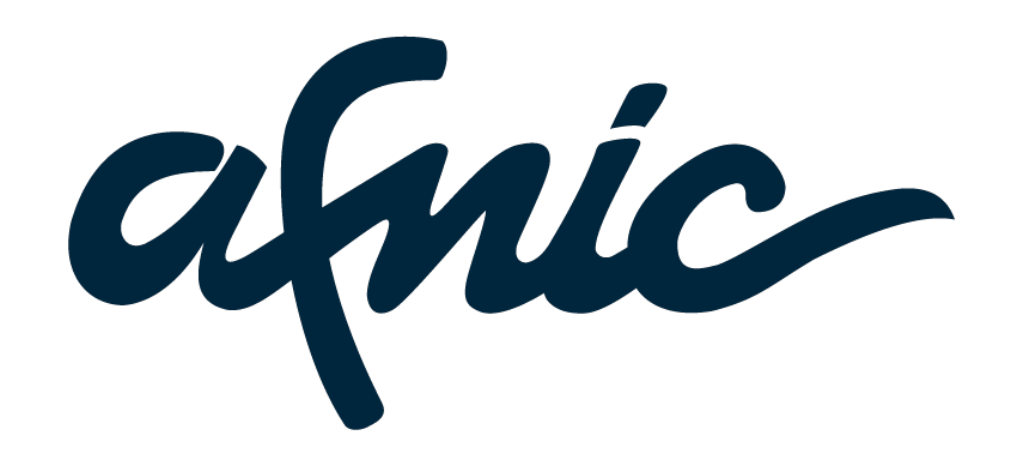

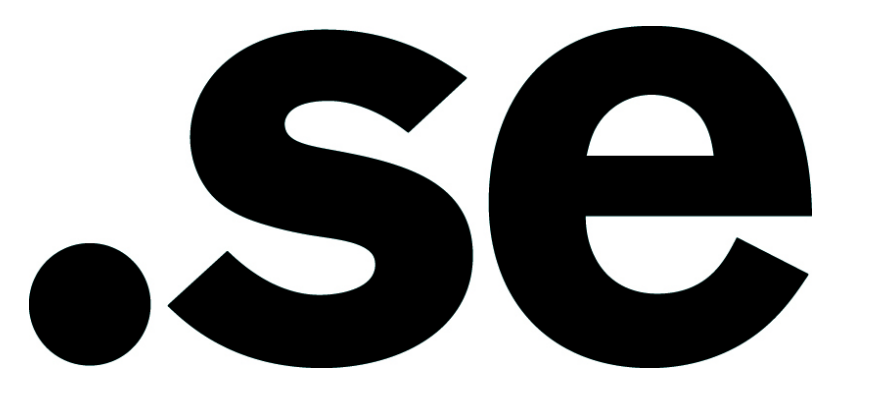

# Background

- DNSCheck does not give truly deterministic results
- ZoneCheck written in Ruby, old legacy code
- AFNIC and .SE needed better tools for DNS measurements
- Decision to create a joint "reference" tool

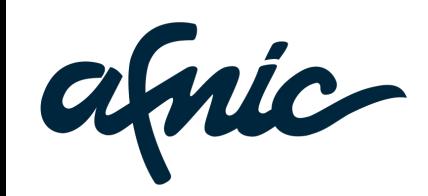

### The Collaboration

- Based on DNSCheck and ZoneCheck
	- Joint requirements and specifications
- Collaboration between AFNIC and .SE
- A new tool with a great name

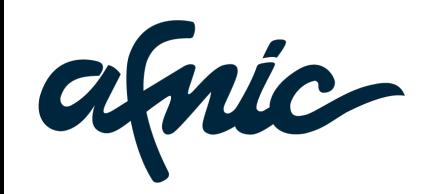

### Requirements

- For version 1.0:
	- All test cases from DNSCheck and ZoneCheck
	- All functionality from DNSCheck and ZoneCheck
	- Modular code
	- Faster, and lower impact on network!

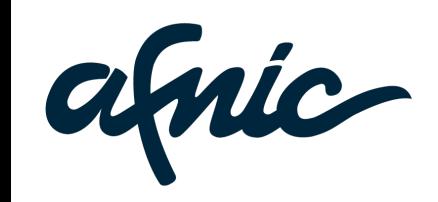

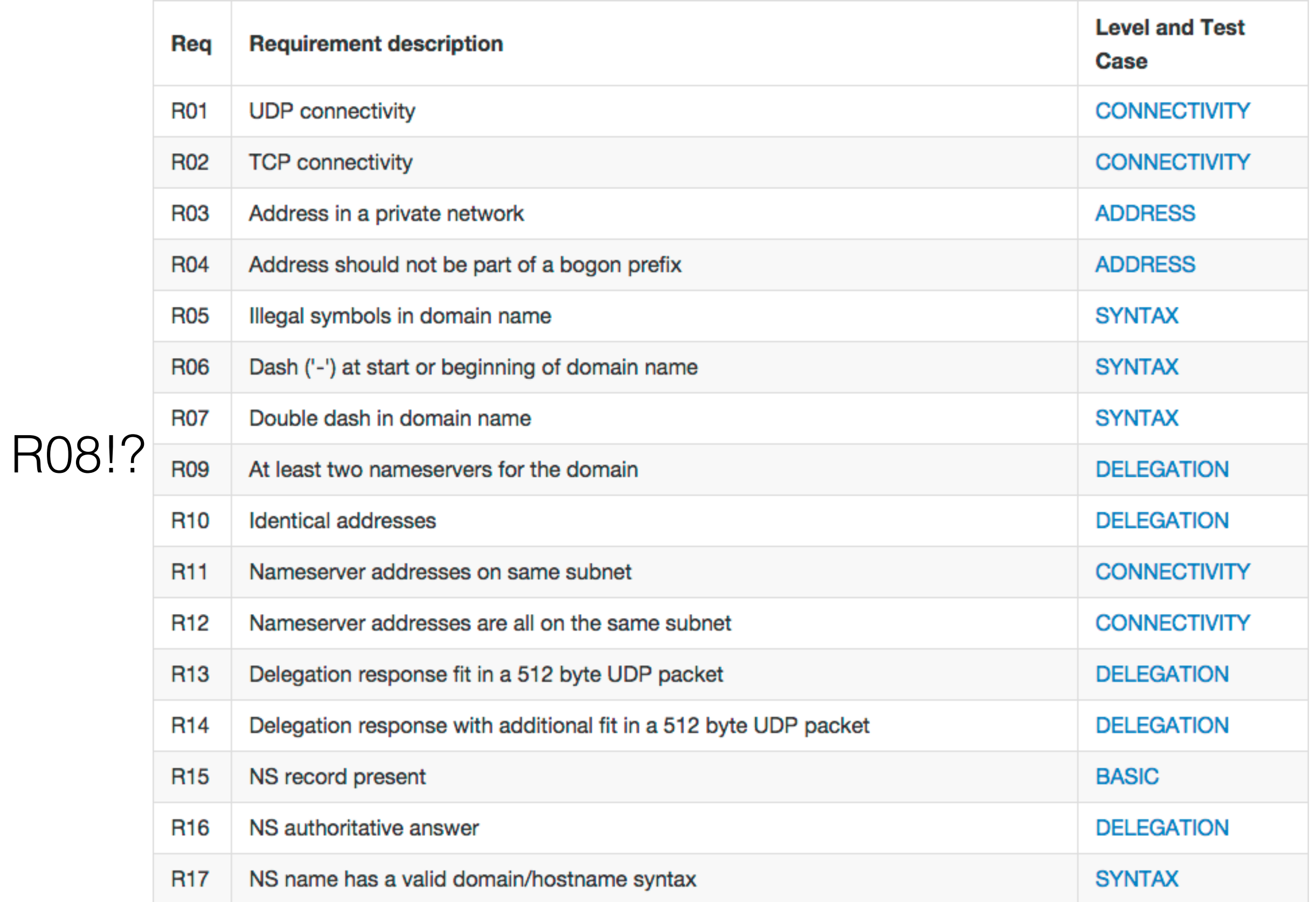

afric

#### .se

#### **Report on Requirements to Test Case mapping**

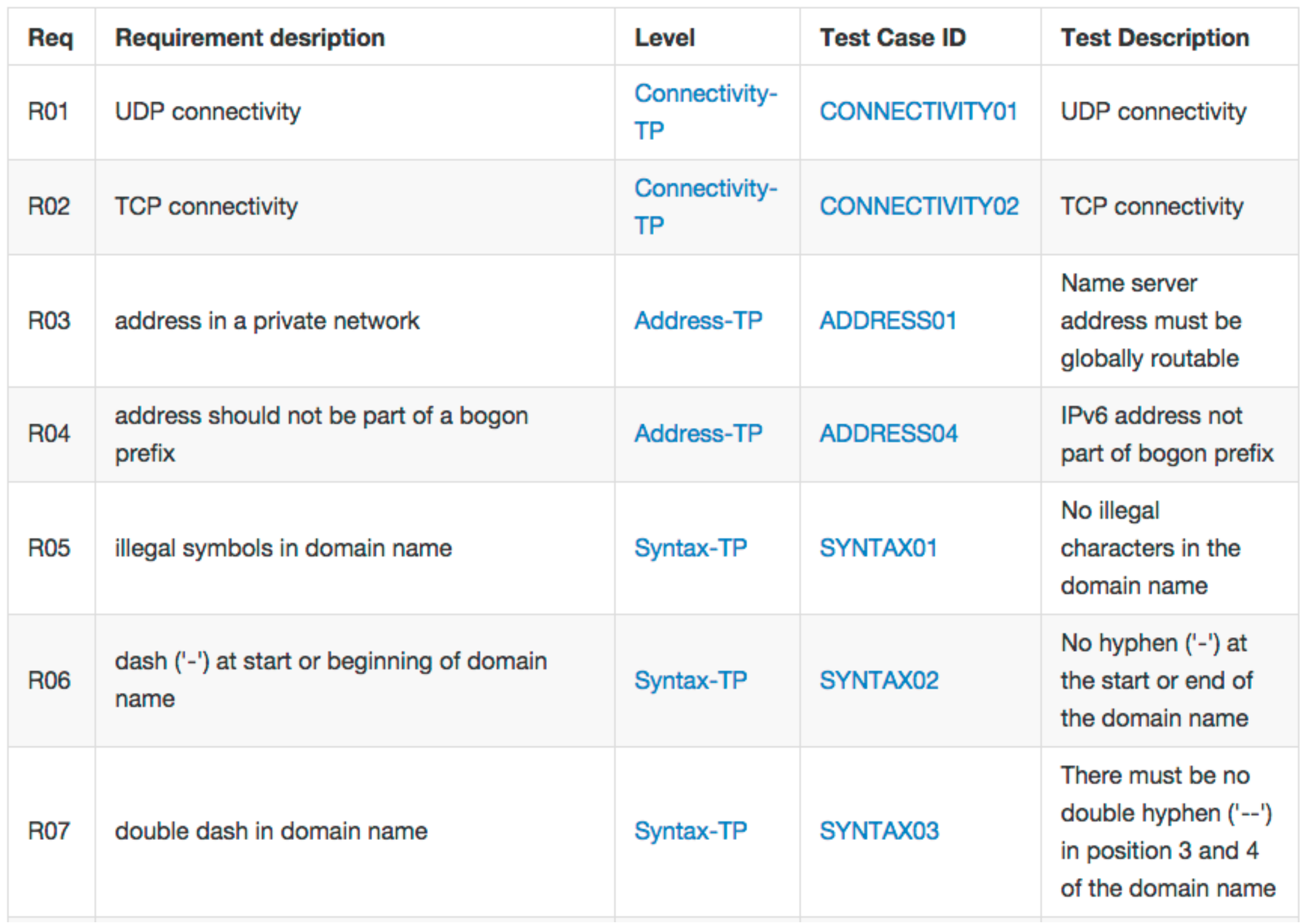

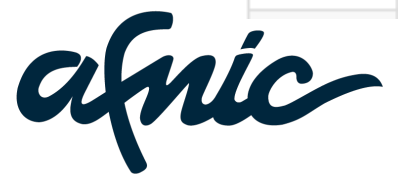

#### **CONNECTIVITY01: UDP connectivity**

#### **Test case identifier**

**CONNECTIVITY01: UDP connectivity** 

#### **Objective**

DNS queries are sent using UDP on port 53, as described in section 4.2.1 of RFC 1035.

The objective for this test is that all the authoritative name servers for the domain are accessible over UDP on port 53

#### **Inputs**

The domain to be tested.

#### Ordered description of steps to be taken to execute the test case

- 1. Obtains the IP address of the name servers from Method4 and Method5
- 2. A SOA query is sent over UDP to distinct IP addresses of each name server found in step 1.
- 3. If all queries in step 2 receive a DNS answer (bogus responses are not checked here) then the test case succeed.

#### **Outcome(s)**

If there is any name server that fails to answer queries over port 53 using UDP, this test case fails

#### **Special procedural requirements**

If either IPv4 or IPv6 transport is disabled, ignore the evaluation of the result of any test using this transport protocol. Log a message reporting on the ignored result.

#### **Intercase dependencies**

None

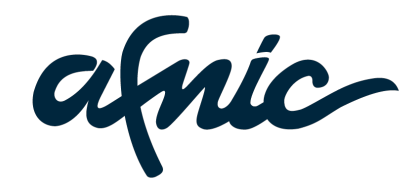

### Implementation

- Written in Perl…
	- Engine
	- CLI
	- Backend
	- GUI (Javascript + Perl)

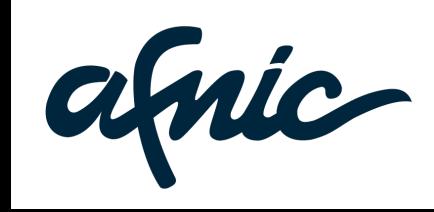

# Zonemaster Engine

- A Perl library (zonemaster::\*)
- That implements
	- All functionality for testing
	- All the test cases
	- Functionality for logging results
	- Its own resolver
		- That uses Net::LDNS (built on Idns) instead of Net::DNS

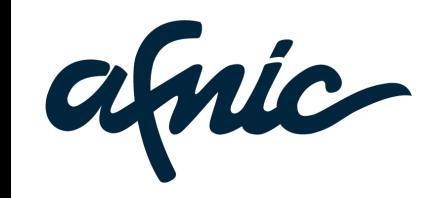

### Zonemaster CLI

- Takes its input from a user
- Executes a test
- Publishes a log
	- Log as text, raw text or JSON

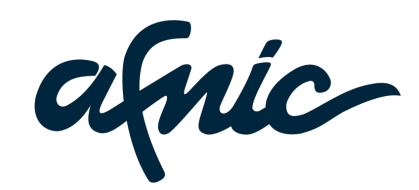

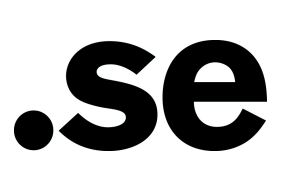

### Zonemaster Backend

- JSON-RPC-interface to the Engine
- Used by the GUI to execute tests
- Can also be used by other applications for batch testing

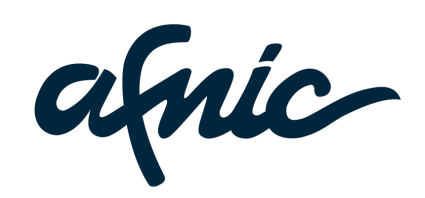

### Zonemaster GUI

- The UI to run tests
- ... and present the result
- Is available at **zonemaster.net**

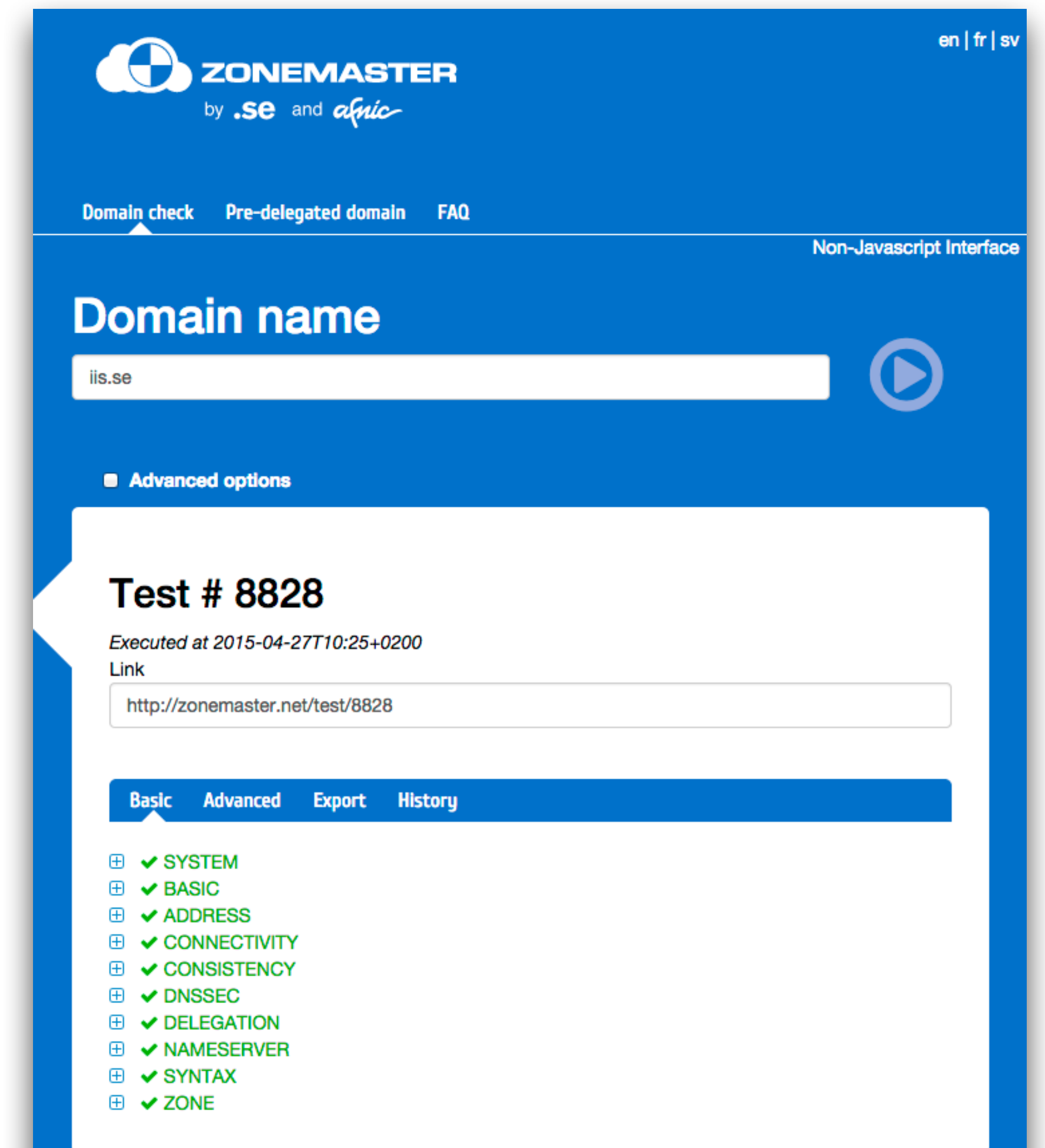

afric

#### $\blacksquare$

### Releases

- The four components can be released independently
- "Zonemaster Distribution" releases

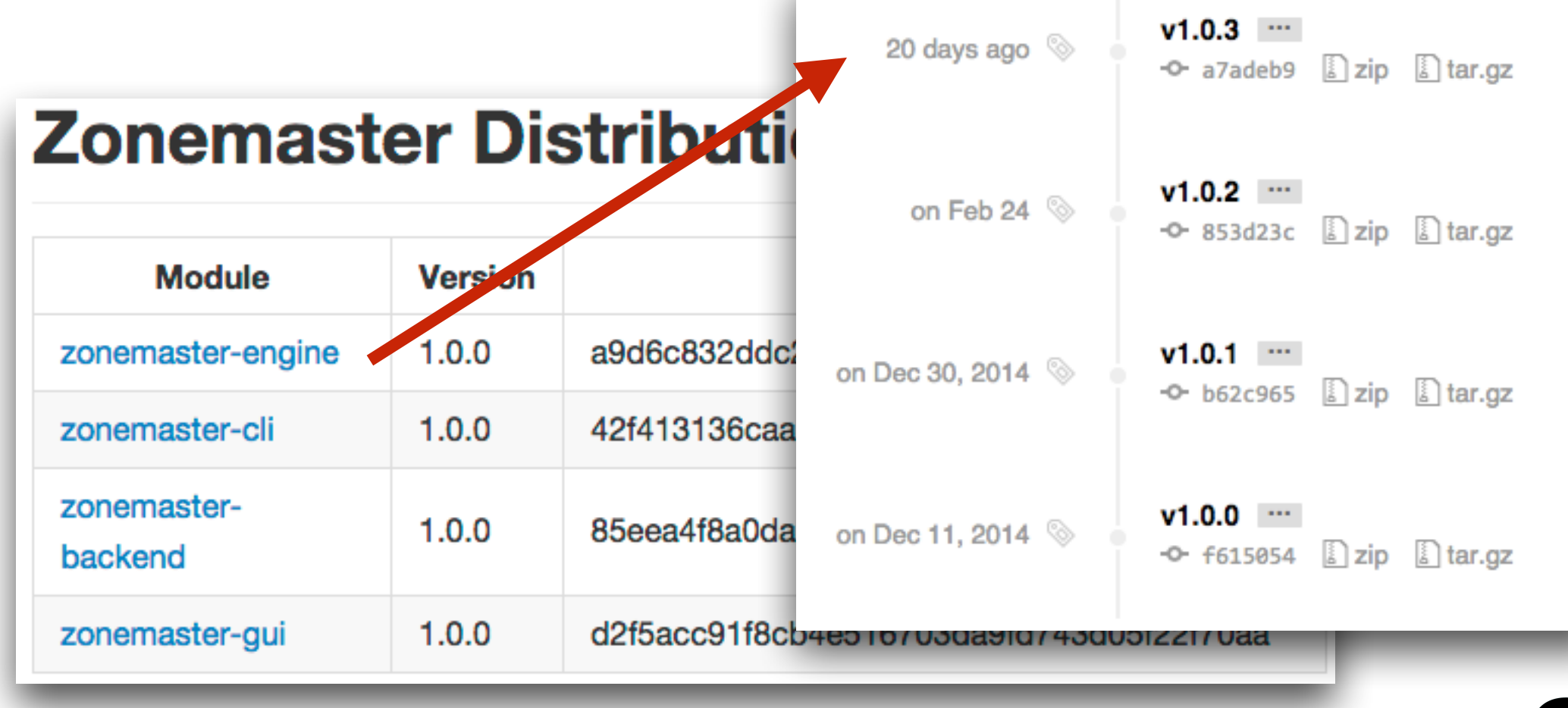

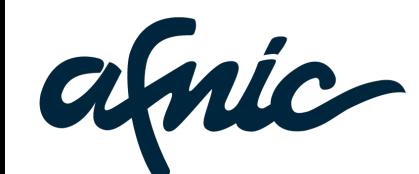

### Installation

sudo apt-get install build-essential libfile-slurp-perl libjson-perl liblist-moreutilsperl libio-socket-inet6-perl libmodule-find-perl libmoose-perl libfile-sharedir-perl libhash-merge-perl libreadonly-perl libmail-rfc822-address-perl libintl-xs-perl libssl-dev libdevel-checklib-perl libtest-fatal-perl libtie-simple-perl libio-captureperl libgeography-countries-perl libidn11-dev

#### **sudo cpan -i Zonemaster**

sudo apt-get install libmoosex-getopt-perl libtext-reflow-perl libmodule-install-perl

**sudo cpan -i Zonemaster::CLI**

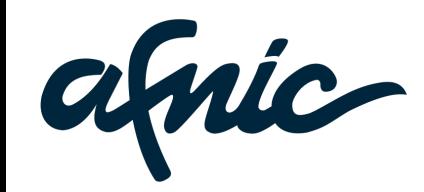

### How to run a test?

**\$> zonemaster-cli blipp.com**

Seconds Level Message

======= ========= =======

 8.25 NOTICE Nameserver boa.blipp.com has an IP address (2001:1b40:5600:900:4321:1234:9b92:4bc0) with mismatched PTR result (snake.blipp.com.).

 8.25 NOTICE Nameserver boa.blipp.com has an IP address (95.154.217.14) with mismatched PTR result (snake.blipp.com.).

 8.25 NOTICE Nameserver vic20.blipp.com has an IP address (2001:16d8:ff00:2a9::2) with mismatched PTR result (cl-682.sto-01.se.sixxs.net.).

 33.47 NOTICE Nameserver boa.blipp.com/2001:1b40:5600:900:4321:1234:9b92:4bc0 allow zone transfer using AXFR.

 33.57 NOTICE Nameserver boa.blipp.com/95.154.217.14 allow zone transfer using AXFR. 34.40 NOTICE Nameserver vic20.blipp.com/192.195.142.21 allow zone transfer using AXFR.

 34.42 NOTICE Nameserver vic20.blipp.com/2001:16d8:ff00:2a9::2 allow zone transfer using AXFR.

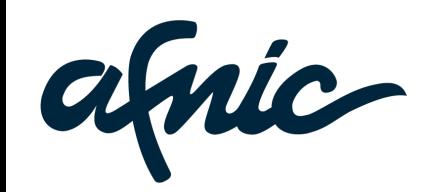

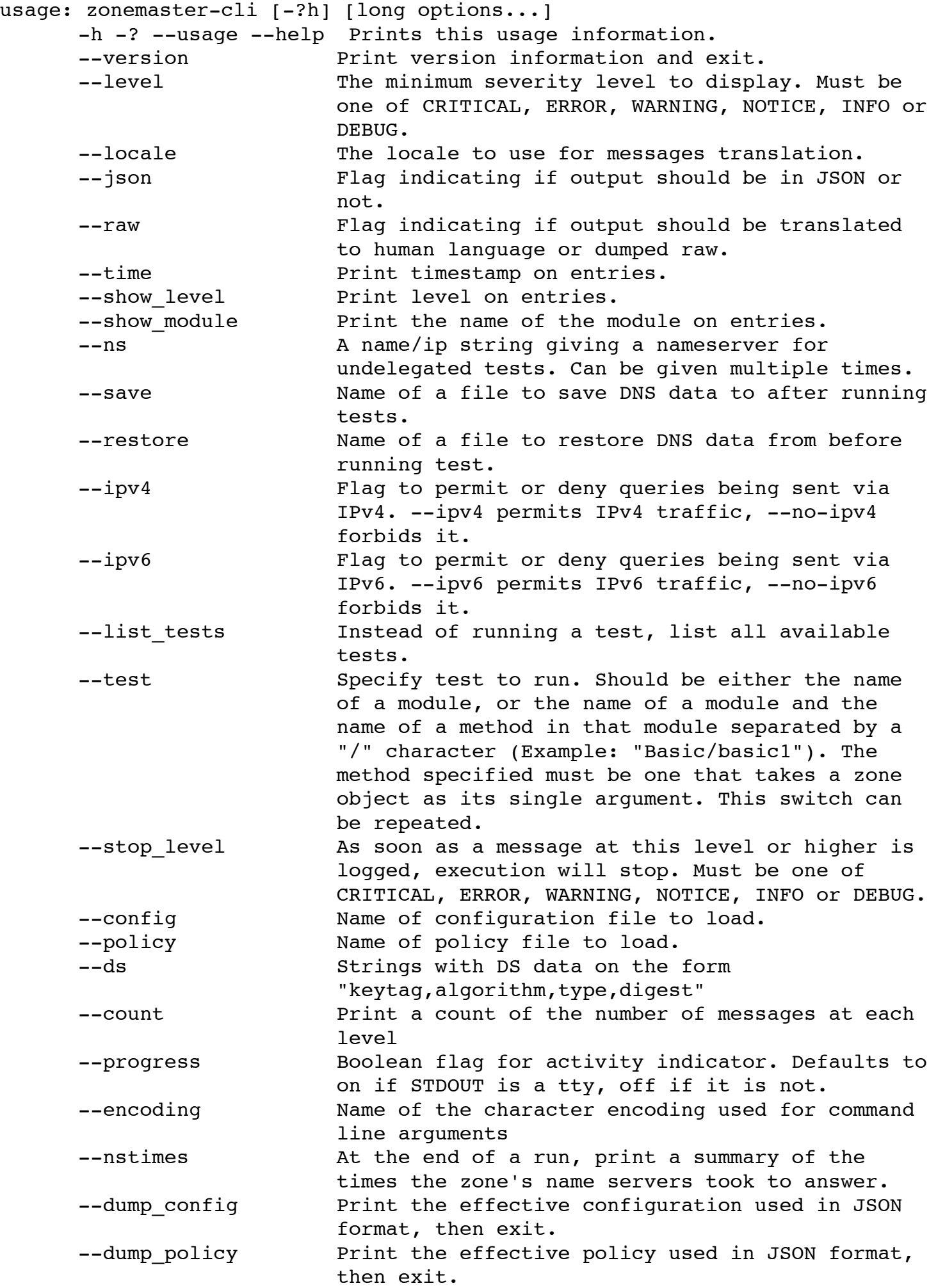

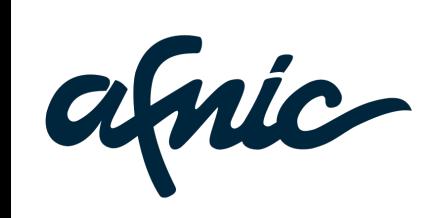

.se

## CLI Features

- Pre-delegation tests
- Record a dump of queries+answers
- Use answers from a recorded dump
- Stop execution at specific log level
- Use different policy evaluating the results
- Record name server response times
- Human readable output in Swedish and French;)

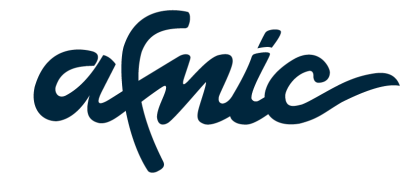

# Log levels

- DEBUG 1, 2, 3
- INFO
- NOTICE
- WARNING
- ERROR
- CRITICAL

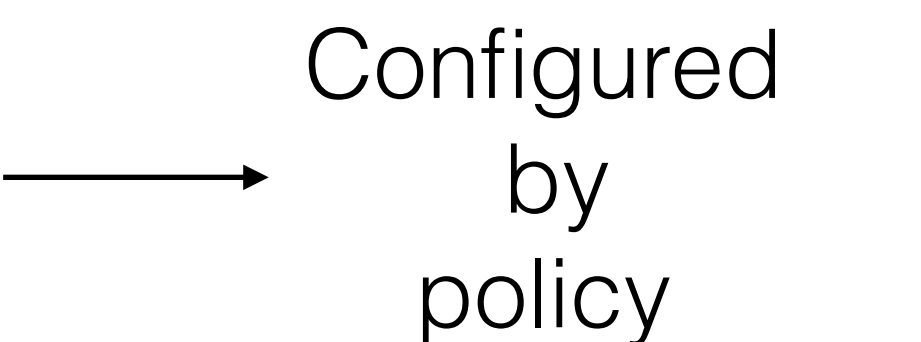

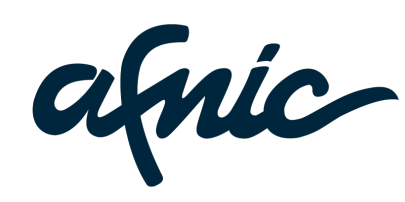

afric

. . .

{

 "ADDRESS" : { "NAMESERVERS\_IP\_WITH\_REVERSE" : "INFO", "NAMESERVER\_IP\_PRIVATE\_NETWORK" : "ERROR", "NAMESERVER\_IP\_PTR\_MATCH" : "INFO", "NAMESERVER\_IP\_PTR\_MISMATCH" : "NOTICE", "NAMESERVER\_IP\_WITHOUT\_REVERSE" : "WARNING", "NO\_IP\_PRIVATE\_NETWORK" : "INFO", "NO\_RESPONSE\_PTR\_QUERY" : "WARNING" },

**\$> zonemaster-cli --dump\_policy**

### Policy

### Log - Human readable

**\$> zonemaster-cli blipp.com**

Seconds Level Message

======= ========= =======

 8.25 NOTICE Nameserver boa.blipp.com has an IP address (2001:1b40:5600:900:4321:1234:9b92:4bc0) with mismatched PTR result (snake.blipp.com.).

 8.25 NOTICE Nameserver boa.blipp.com has an IP address (95.154.217.14) with mismatched PTR result (snake.blipp.com.).

 8.25 NOTICE Nameserver vic20.blipp.com has an IP address (2001:16d8:ff00:2a9::2) with mismatched PTR result (cl-682.sto-01.se.sixxs.net.).

 33.47 NOTICE Nameserver boa.blipp.com/2001:1b40:5600:900:4321:1234:9b92:4bc0 allow zone transfer using AXFR.

 33.57 NOTICE Nameserver boa.blipp.com/95.154.217.14 allow zone transfer using AXFR. 34.40 NOTICE Nameserver vic20.blipp.com/192.195.142.21 allow zone transfer using

AXFR.

 34.42 NOTICE Nameserver vic20.blipp.com/2001:16d8:ff00:2a9::2 allow zone transfer using AXFR.

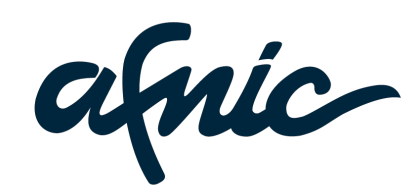

### Log - Raw

#### **\$> zonemaster-cli --raw blipp.com**

8.13 NOTICE ADDRESS: NAMESERVER IP PTR MISMATCH address=2001:1b40:5600:900:4321:1234:9b92:4bc0, names=snake.blipp.com., ns=boa.blipp.com

8.13 NOTICE ADDRESS: NAMESERVER IP PTR MISMATCH address=95.154.217.14, names=snake.blipp.com., ns=boa.blipp.com

8.13 NOTICE ADDRESS:NAMESERVER IP PTR MISMATCH address=2001:16d8:ff00:2a9::2, names=cl-682.sto-01.se.sixxs.net., ns=vic20.blipp.com

33.60 NOTICE NAMESERVER:AXFR\_AVAILABLE

address=2001:1b40:5600:900:4321:1234:9b92:4bc0, ns=boa.blipp.com

33.74 NOTICE NAMESERVER:AXFR\_AVAILABLE address=95.154.217.14, ns=boa.blipp.com

34.57 NOTICE NAMESERVER:AXFR\_AVAILABLE address=192.195.142.21, ns=vic20.blipp.com

34.59 NOTICE NAMESERVER:AXFR\_AVAILABLE address=2001:16d8:ff00:2a9::2,

ns[=vic20.blipp.com](http://vic20.blipp.com)

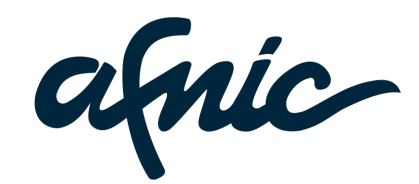

# Logg - JSON

#### **\$> zonemaster-cli --json blipp.com**

[{"args":

{"address":"2001:1b40:5600:900:4321:1234:9b92:4bc0","names":["snake.blipp.com](http://snake.blipp.com).","ns":"boa .blipp.com"},"level":"NOTICE","module":"ADDRESS","tag":"NAMESERVER IP PTR MISMATCH","tim estamp":8.25753903388977},{"args":

{"address":"95.154.217.14","names":["snake.blipp.com](http://snake.blipp.com).","ns":"[boa.blipp.com](http://boa.blipp.com)"},"level":"NOT ICE","module":"ADDRESS","tag":"NAMESERVER\_IP\_PTR\_MISMATCH","timestamp":

8.25794792175293},{"args":

{"address":"2001:16d8:ff00:2a9::2","names":"cl-682[.sto-01.se.sixxs.net.](http://sto-01.se.sixxs.net)","ns":"vic20.bli pp.com"},"level":"NOTICE","module":"ADDRESS","tag":"NAMESERVER IP PTR MISMATCH","timesta mp":8.26008701324463},{"args":

{"address":"2001:1b40:5600:900:4321:1234:9b92:4bc0","ns":["boa.blipp.com](http://boa.blipp.com)"},"level":"NOTIC E","module":"NAMESERVER","tag":"AXFR\_AVAILABLE","timestamp":33.5192708969116},{"args":

{"address":"95.154.217.14","ns":["boa.blipp.com](http://boa.blipp.com)"},"level":"NOTICE","module":"NAMESERVER", "tag":"AXFR\_AVAILABLE","timestamp":33.6047399044037},{"args":

{"address":"192.195.142.21","ns":["vic20.blipp.com](http://vic20.blipp.com)"},"level":"NOTICE","module":"NAMESERVE R","tag":"AXFR\_AVAILABLE","timestamp":34.4463429450989},{"args":

{"address":"2001:16d8:ff00:2a9::2","ns":["vic20.blipp.com](http://vic20.blipp.com)"},"level":"NOTICE","module":"NA MESERVER", "tag": "AXFR AVAILABLE", "timestamp":34.4668040275574}]

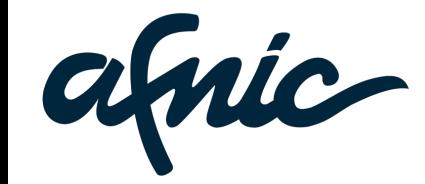

# Anatomy of a log entry

```
 {
    "tag" : "TEST_CASE_TAG",
    "timestamp" : 6.35820984840393,
    "module" : "TEST-MODULE",
    "level" : "MESSAGELEVEL",
    "args" : {
       "ns" : "nameserver.tld",
       "address" : "127.0.0.1"
    }
  },
  {...}
]
```
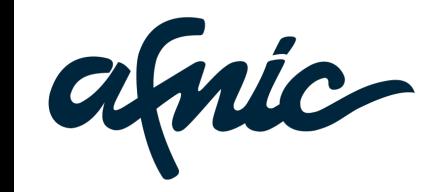

 $\overline{a}$ 

### Build your own applications

use Zonemaster;

```
# execute a test
my @log = Zonemaster->test_zone( 'blipp.com');
my $json = Zonemaster->logger->json( 'NOTICE' );
```

```
# get name servers for a zone
my $zone = Zonemaster->zone( 'another-zone.com' );
my $nameservers = join ( ' ', \theta { $zone->ns names } );
```
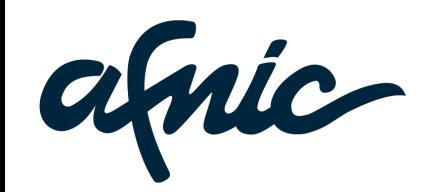

#### "zonemaster-info"

#### **expo\$~>zonemaster-info ripe.net**

Zone: ripe.net Parent zone: net

Glue nameserver list:

Key tag: 65306 Digest algorithm: SHA-256

Parent has DS record(s) for ripe.net.

Key tag: 65306 Digest algorithm: SHA-1

#### DNSKEY records:

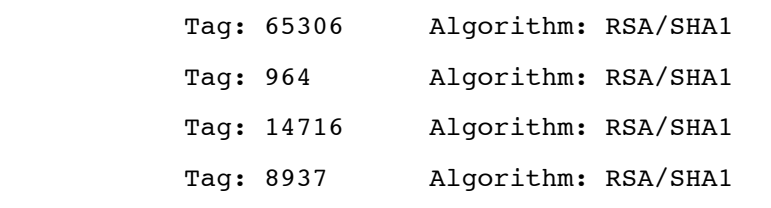

#### SOA record:

MNAME: pri.authdns.ripe.net. RNAME: dns.ripe.net. Serial: 1431002041 Refresh: 3600 Retry: 600 Expire: 864000 Minimum: 300

#### SOA record signature(s):

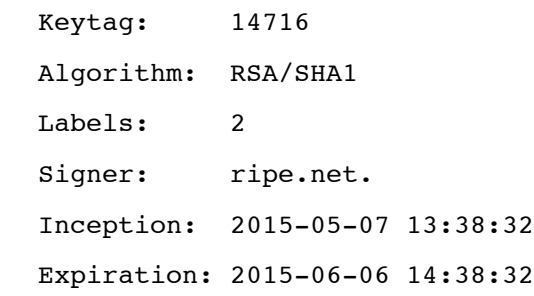

ns3.nic.fr/192.134.0.49 ns3.nic.fr/2001:660:3006:1::1:1 pri.authdns.ripe.net/193.0.9.5 pri.authdns.ripe.net/2001:67c:e0::5 sec1.*apnic.net*/2001:dc0:2001:a:4608::59 sec1.apnic.net/202.12.29.59 sec3.apnic.net/2001:dc0:1:0:4777::140 sec3.apnic.net/202.12.28.140 sns-pb.isc.org/192.5.4.1 sns-pb.isc.org/2001:500:2e::1 tinnie.arin.net/199.212.0.53 tinnie.arin.net/2001:500:13::c7d4:35

Authoritative nameserver list: ns3.nic.fr/192.134.0.49 ns3.nic.fr/2001:660:3006:1::1:1 pri.authdns.ripe.net/193.0.9.5 pri.authdns.ripe.net/2001:67c:e0::5 sec1.apnic.net/2001:dc0:2001:a:4608::59 sec1.apnic.net/202.12.29.59 sec3.apnic.net/2001:dc0:1:0:4777::140 sec3.apnic.net/202.12.28.140 sns-pb.isc.org/192.5.4.1 sns-pb.isc.org/2001:500:2e::1 tinnie.arin.net/199.212.0.53 [tinnie.arin.net/2001:500:13::c7d4:35](http://tinnie.arin.net/2001:500:13::c7d4:35)

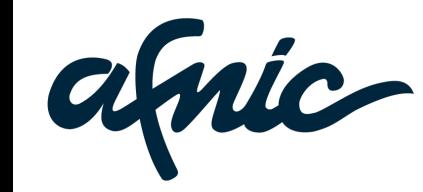

## "zonemaster-collector"

- My own tool for mass collection
- Multi-threaded use of Zonemaster
- Storage in MongoDB
- Easy to query a lot of test data
- <https://github.com/pawal/zonemaster-collector>
	- Examples in the"howtomongo" document

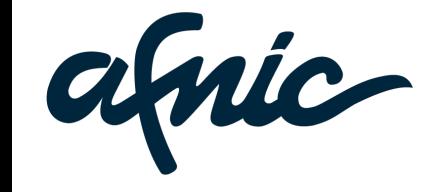

### Mass collection

\$ collect.pl -f 10000.txt --mongo --db results --collection foo --threads 35

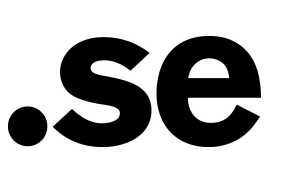

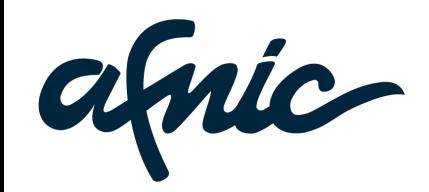

# Query example 1

```
# results in a list of open resolvers
```

```
db.domains.aggregate(
      { $match: { "result.tag": "IS_A_RECURSOR" } },
      { $unwind: "$result" },
      { $match: { "result.tag": "IS_A_RECURSOR" } },
      { $project: { "name":1, "result.args": 1, "_id": 0 } }
   );
   {
      "result" : {
           "args" : \{"ns" : "ns2.example.com",
                "address" : "12.34.56.78",
                "dname" : "xx--domain-cannot-exist.xx--illegal-syntax-tld"
           \left\{ \right\}},
      "name" : "example.com"
}, …
```
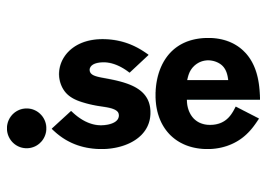

# Query example 2

```
db.domains.aggregate(
   { $match: { "result.level": "ERROR" } },
   { $unwind: "$result" },
   { $match: { "result.level": "ERROR" } },
   { $match: { "result.args.ns": { $exists: true } } },
   { $project: { "name":1, "result": 1, "_id": 0 } },
   { $group: { _id: "$result.args.ns", nscount: { $sum: 1 } } },
   { $sort: { nscount: -1 } },
   { $limit: 25 }
);
{
    "result" : [
          \{" id" : "ns1.example.com",
               "nscount" : 233
          },
          \left\{ \right." id" : "ns2.example.com",
                "nscount" : 232
          \},
```
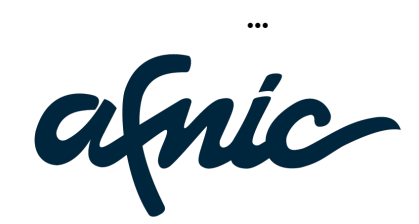

## Future improvements

- Fix all the log imperfection
- Implement new test requirements
- "IANA test profile" different test profiles/policies
- HTML export of results

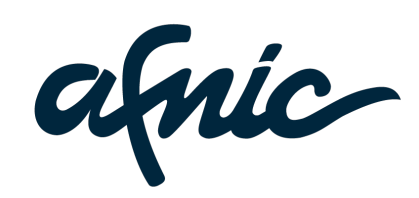

# What do you need?

- Batch testing from CLI?
- Anycast testing?
- Mobile apps?
- Any specific test case? (They are easy to write and just "plugin" to the existing framework.)

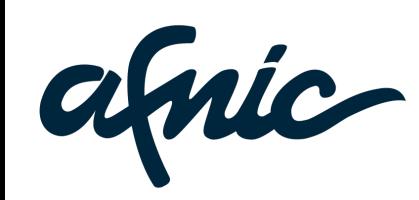

#### TRTF

- The test specifications will be further refined by a new CENTR task force, the TRTF
- The goal is to have a best practices document
- Published as an informational RFC

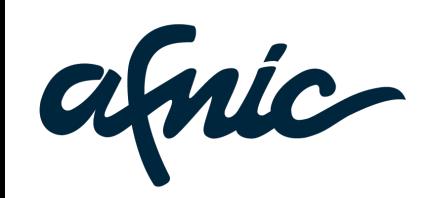

# Test it yourself!

- <https://github.com/dotse/zonemaster>
- [http://lists.iis.se/cgi-bin/mailman/admin/](http://lists.iis.se/cgi-bin/mailman/admin/zonemaster-users) zonemaster-users
- [http://lists.iis.se/cgi-bin/mailman/admin/](http://lists.iis.se/cgi-bin/mailman/admin/zonemaster-devel) zonemaster-devel

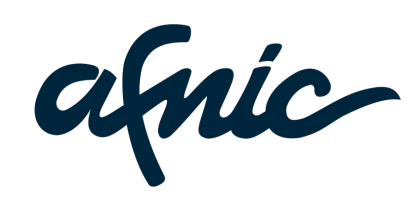

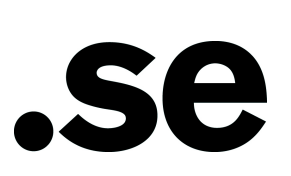